Sobre la integridad académica, los docentes publican en la plataforma de tareas un anuncio donde se informa sobre el porcentaje de coincidencias con Internet, valido de manera interna para la materia.

Ejemplo de Anuncio:

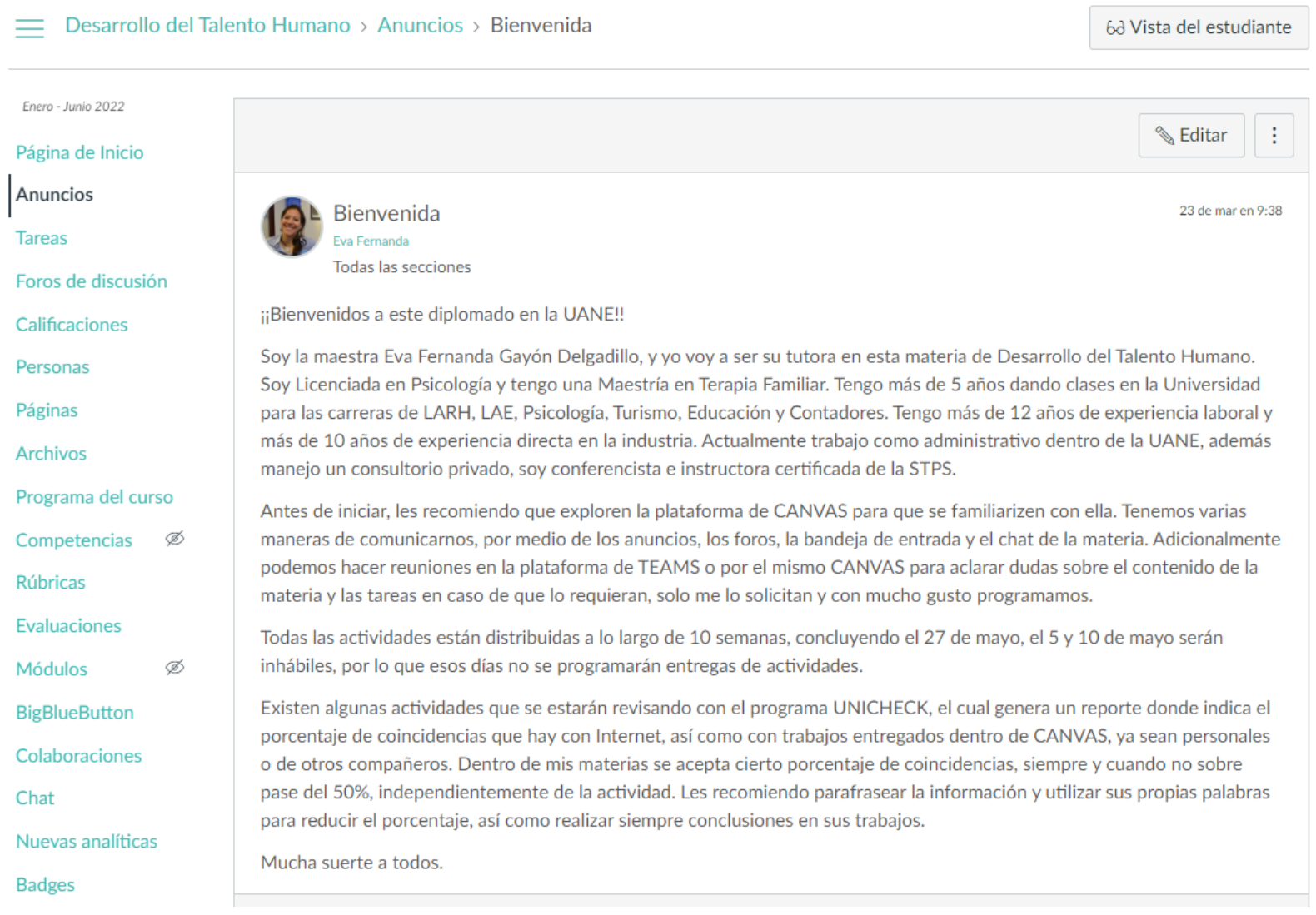

# $\equiv$  Administración 1 > Anuncios > Bienvenida

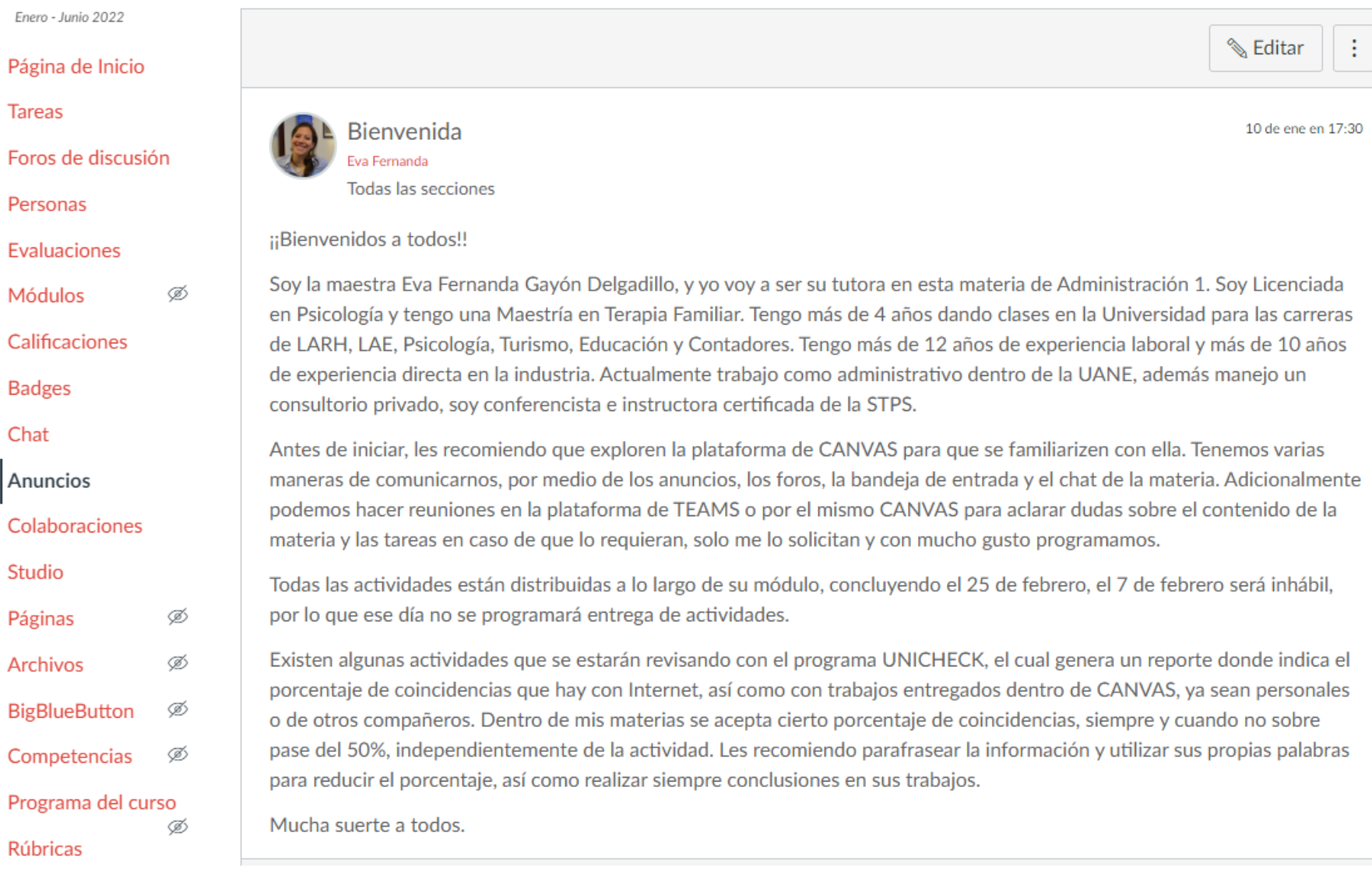

Igualmente, algunas actividades de las plataformas estipulan un porcentaje de coincidencias aprobado, el cual no es modificable por los docentes, ya que es una indicación estandarizada.

Ejemplo de porcentaje aceptado en actividad:

Cultura Laboral Comparada > Tareas > ACITIVIDAD 3: ENSAYO

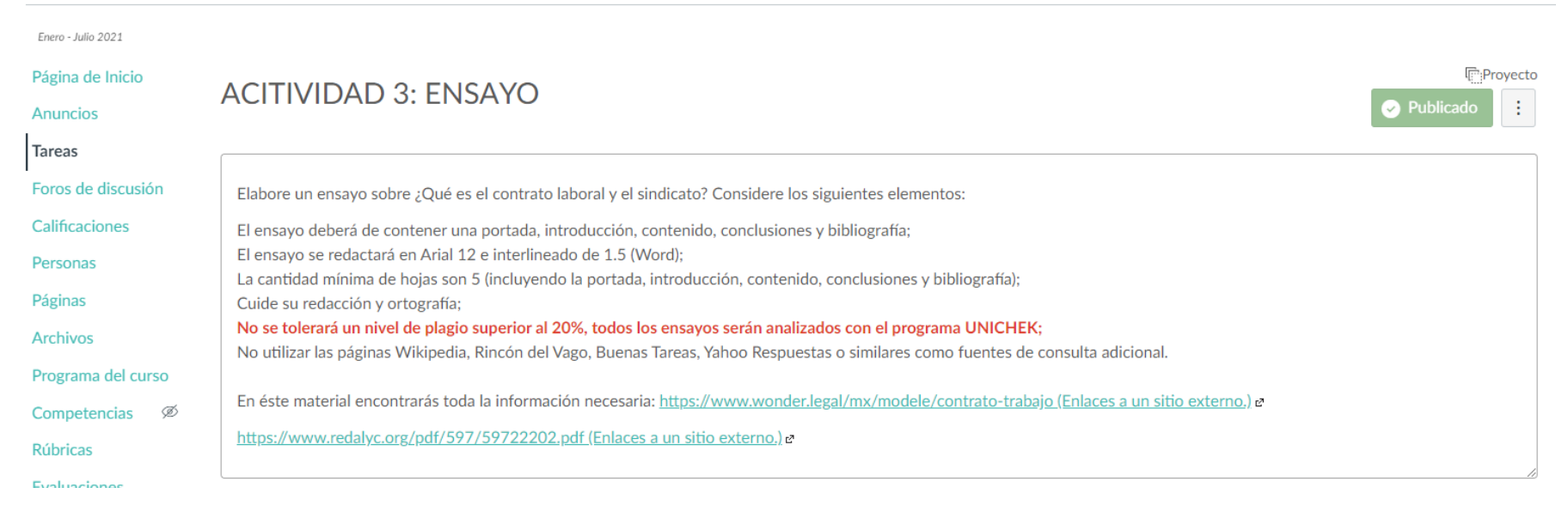

Por lo que las actividades de los alumnos son calificadas con cero (0) al no ser validos por porcentaje de coincidencias.

Ejemplos de actividad evaluada con 0:

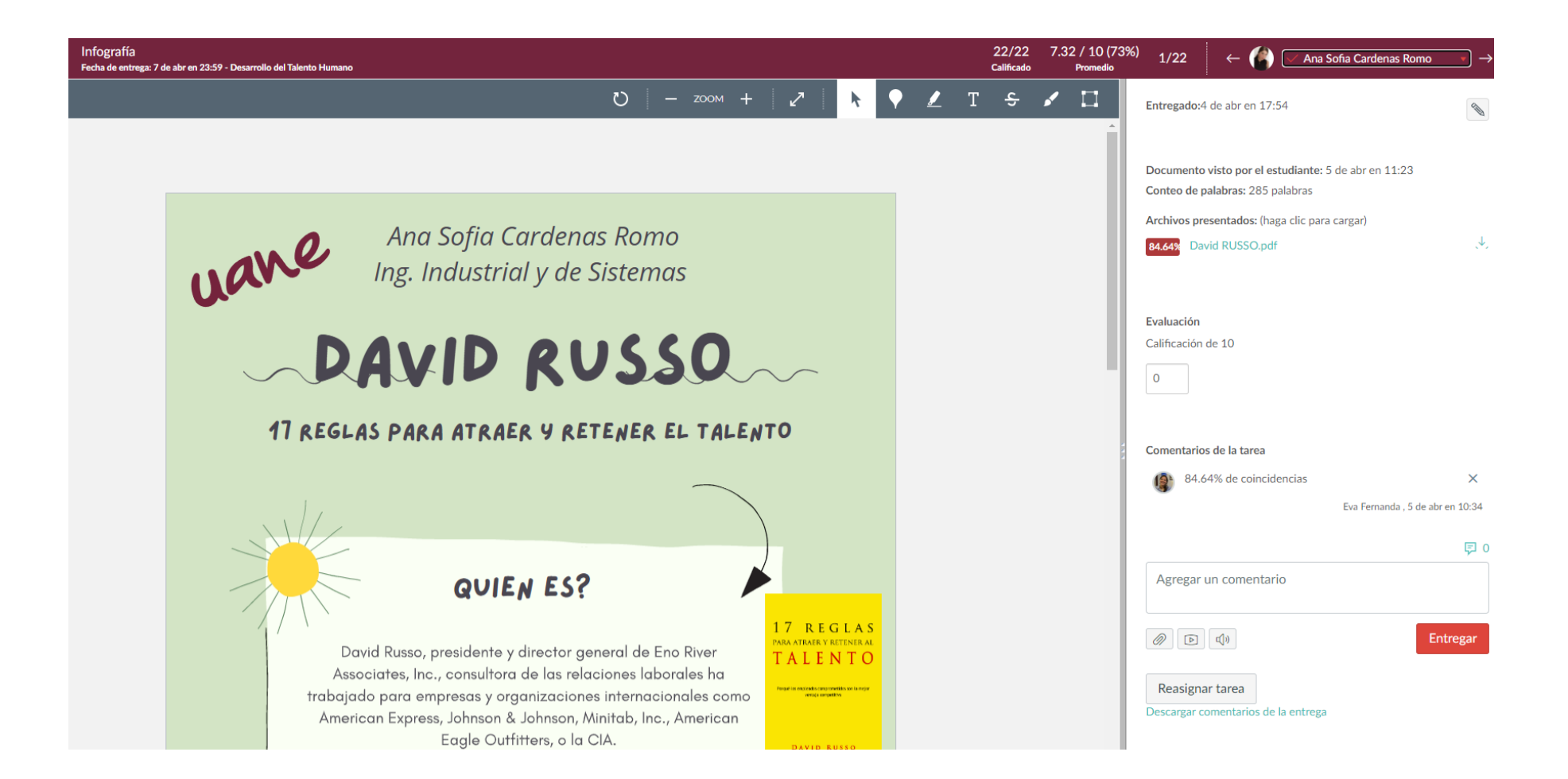

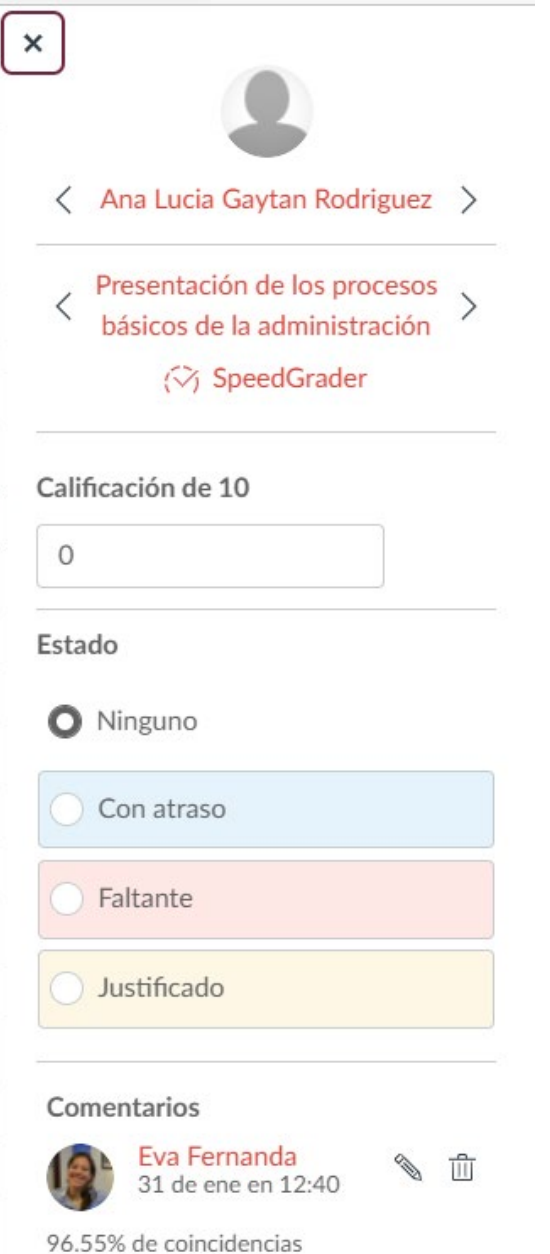

Comentarios de la tarea

El orden de los jefes no tiene nada que ver con las  $\times$ importancia dentro de la organización, esa división corresponde a la departamentalización, es decir a como se dividen los departamentos por especialidades.

Eva Fernanda, 17 de feb en 16:30

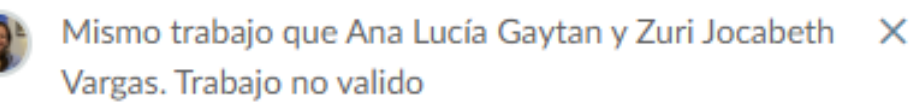

Eva Fernanda, 17 de feb en 17:24

## Por otro lado, las actividades estipulan el formato aceptado en referencias y citas, que es en formato APA.

## Ejemplo de indicación de citas APA:

#### $\equiv$  Comportamiento Organizacional > Tareas > Taller M3

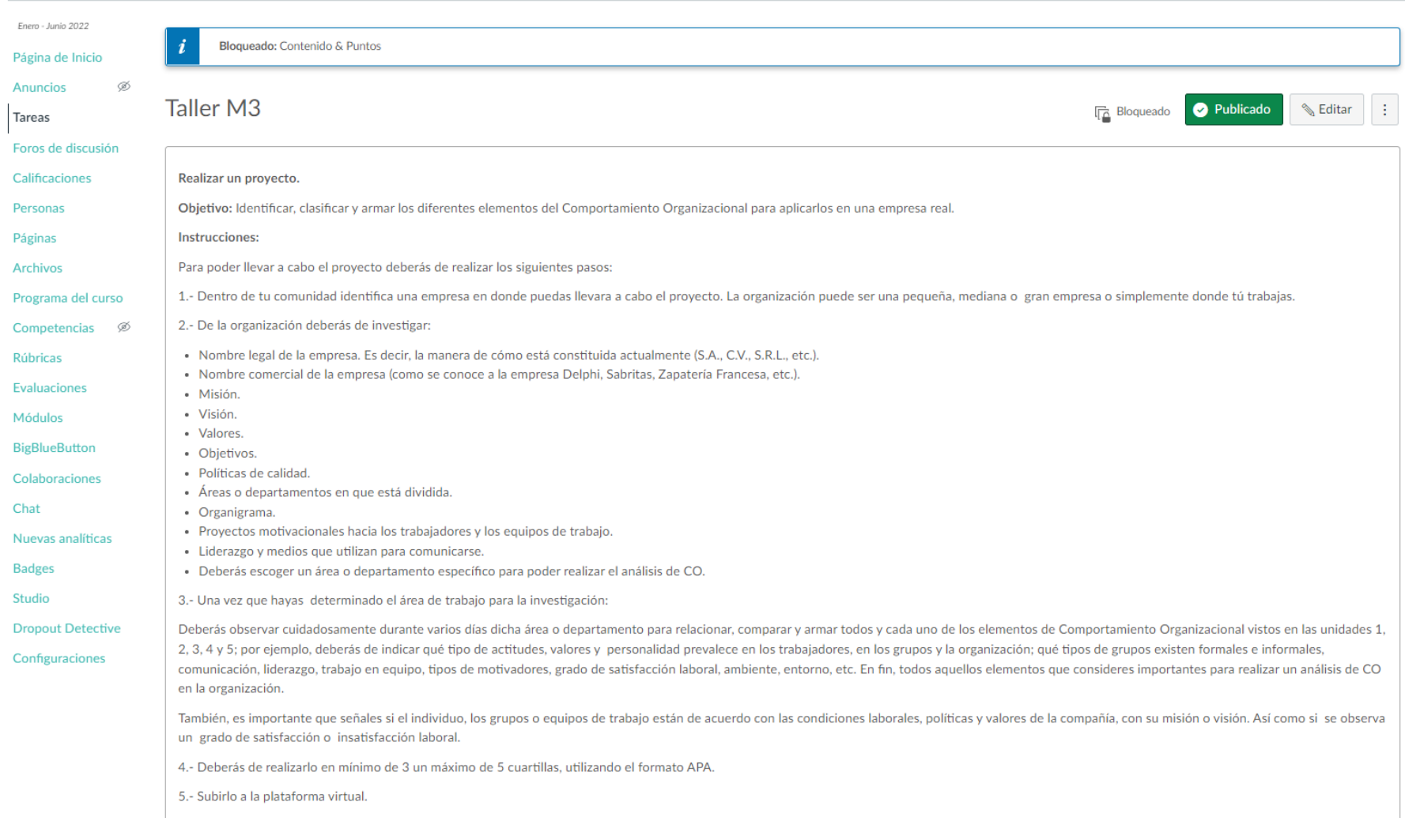

#### $\equiv$  Comportamiento Organizacional > Tareas > Actividad M4

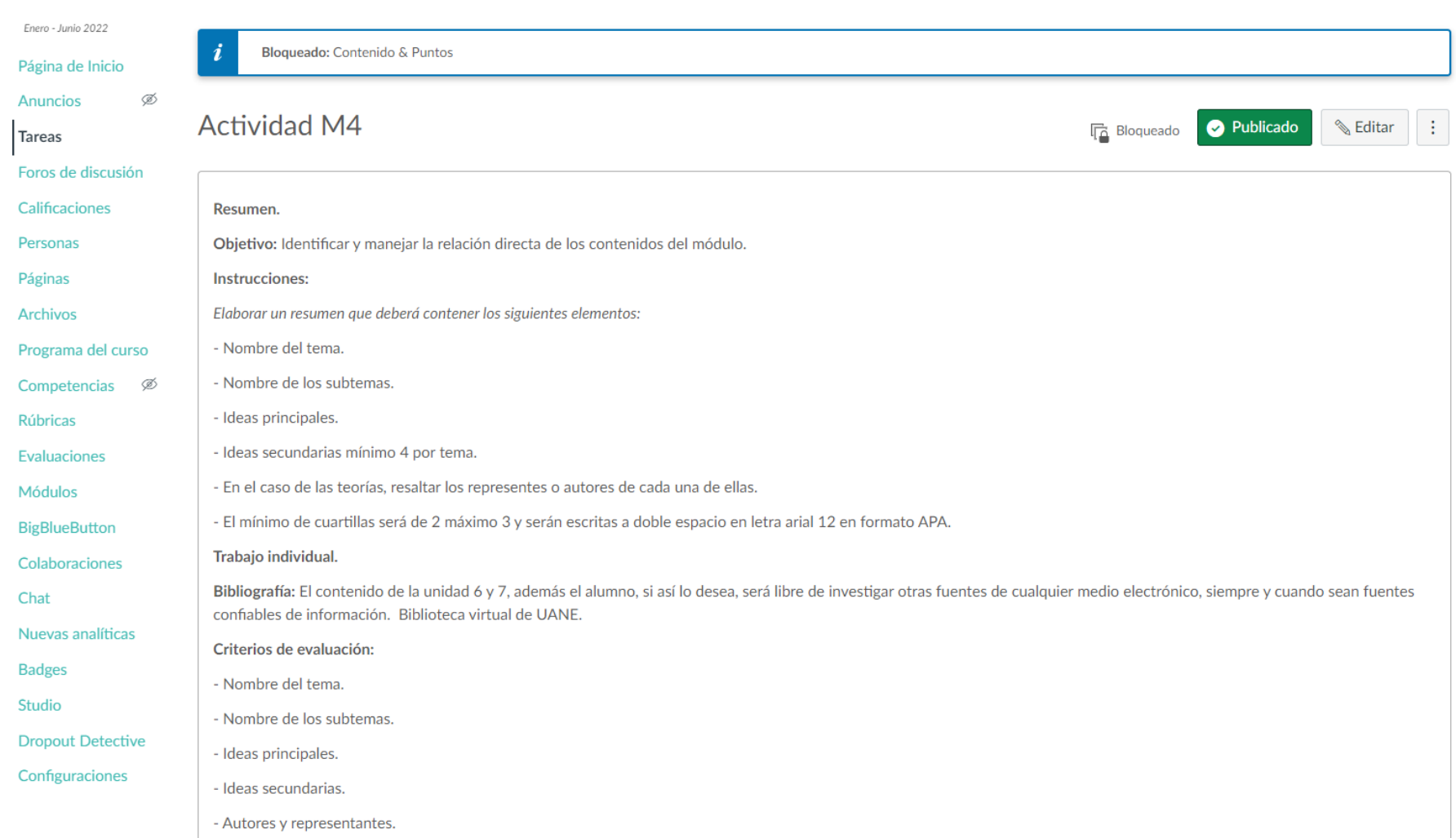

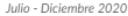

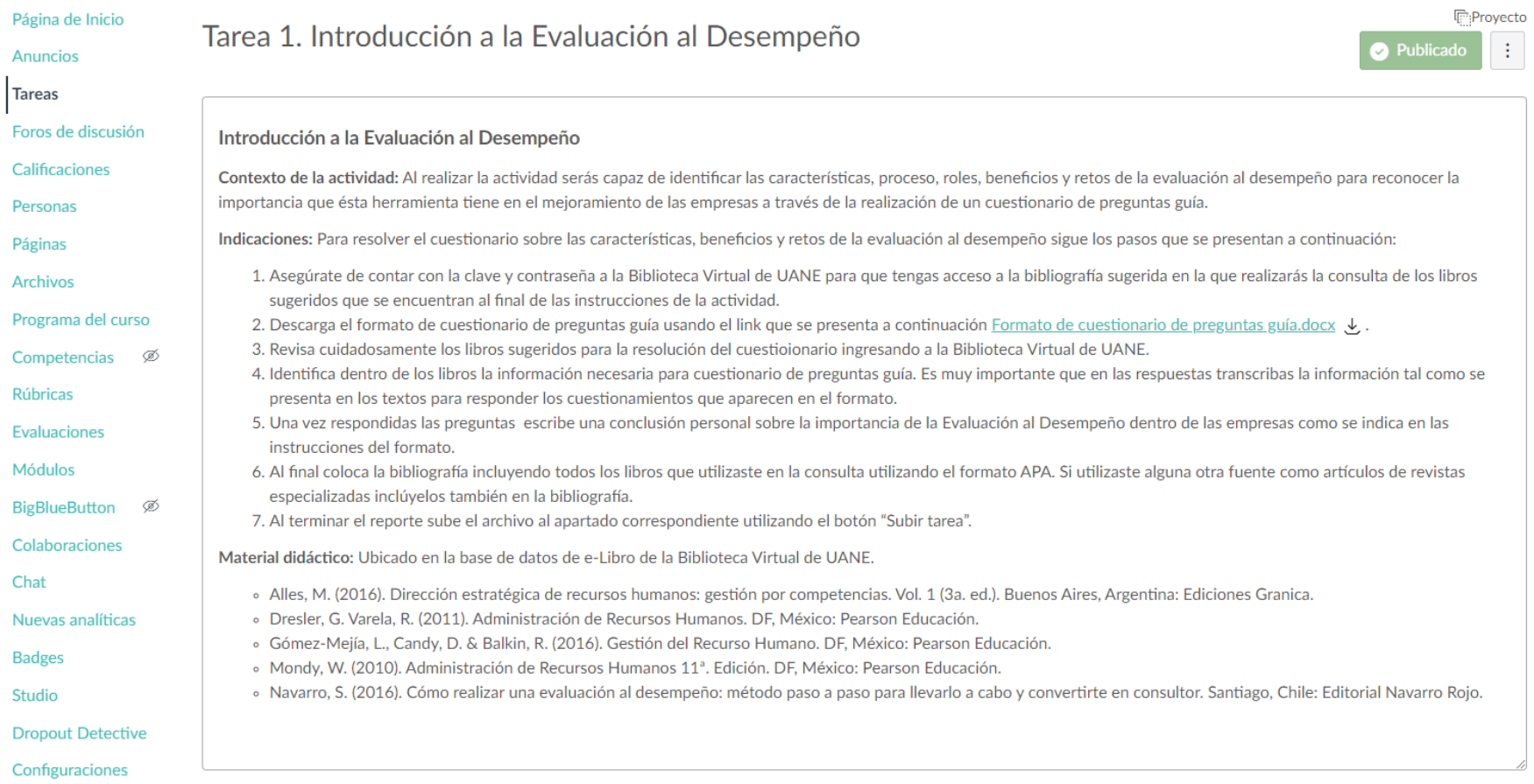

Julio - Diciembre 2021

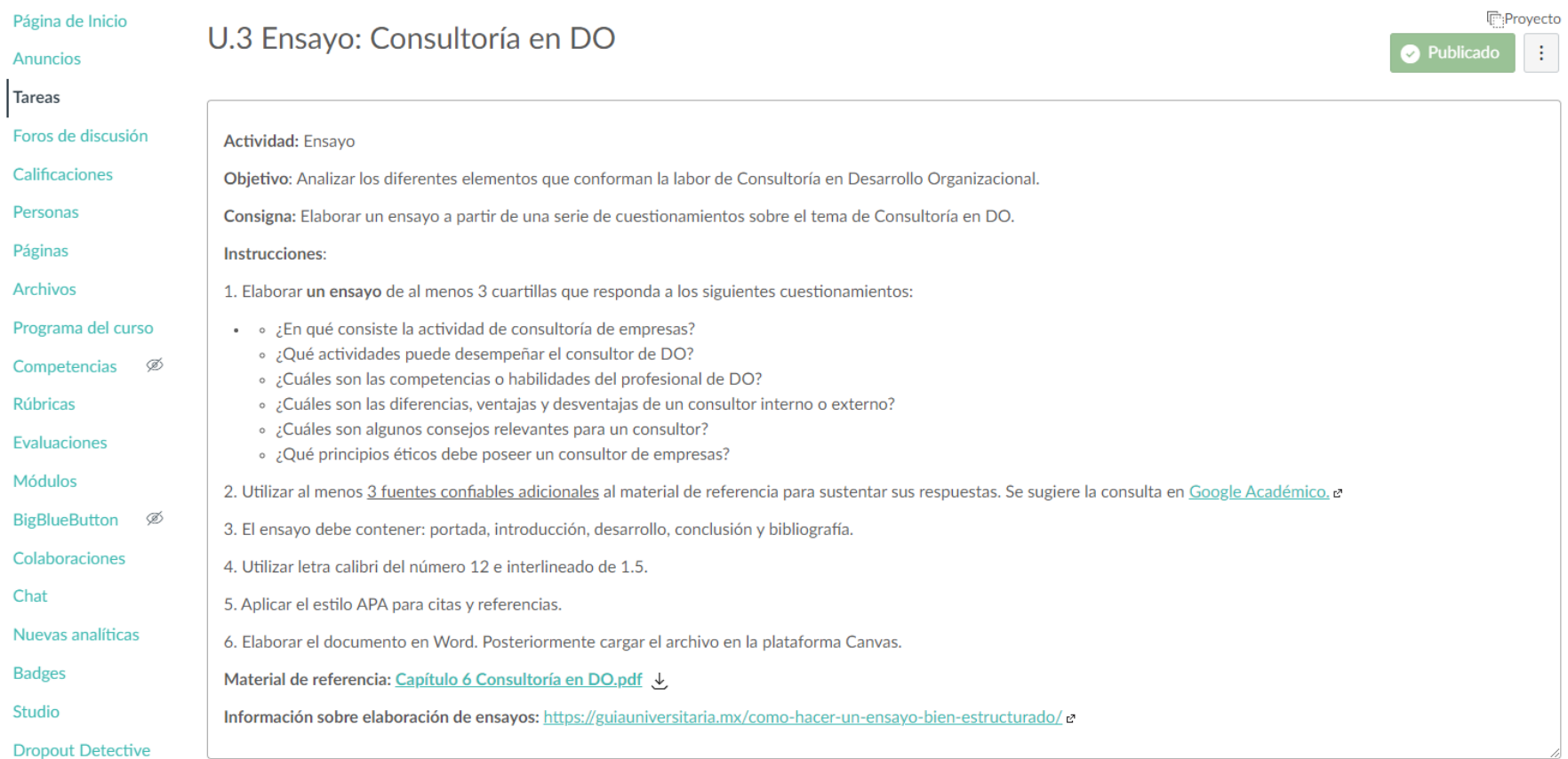